*Евстафьева Ольга Викторовна* учитель МБОУ «СОШ №41» г. Казань, Республика Татарстан *Оганезова Карине Хачатуровна* учитель технологии МБОУ «СОШ №98 (татарско-русская)» г. Казань, Республика Татарстан *Поляков Владимир Николаевич* учитель МБОУ «СОШ №98 (татарско-русская)» г. Казань, Республика Татарстан

# **РАЗВИТИЕ МОТИВАЦИОННОЙ СФЕРЫ УЧАЩИХСЯ ПУТЕМ ВНЕДРЕНИЯ МУЛЬТИМЕДИЙНЫХ ТЕХНОЛОГИЙ НА УРОКАХ ТРУДА**

*Аннотация: в режиме ФГОС современному учителю, который задумывается об успешном обучении и воспитании школьника, необходимо использование цифровых мультимедийных технологий. В частности, мы как практикующие учителя представляем разработки своих уроков по предмету «Технология» с последующим анализом результатов освоения школьной программы. Нами представлены тематика, возрастная группа школьников и этапы уроков, на которых возможно применение подобных технологий с использованием программ, мультимедийных приложений и современных гаджетов. Результаты применения цифровых технологий анализируются нами с точки зрения биологических свойств глаза и восприятия образов учащимися.*

*Ключевые слова: федеральный государственный образовательный стандарт, мультимедийные средства обучения, инновационные технологии.*

**1**

Целеустремленный человек находит средства, а когда не может найти, создает их. У.Э. Чэннинг

Настал тот час, когда ФГОС внедрен в умы педагогов, учащихся, родителей и администрации школы. Мы уже не представляем смысла жизни без ФГОС. который решает основную стратегическую задачу российского образования - повышение качества самого образования. Это было бы невозможно без устремления взгляда в направлении личности школьника, обращения внимания к его способностям, к стремлению самореализоваться, самостоятельно решить проблему, сформировать собственные стратегии поведения, которые позволят ему быть успешным вне стен школы.

Для меня как для учителя, который реализует ту самую прикладную сферу по формированию личности ребенка, необходимо организовать деятельность учеников таким образом, чтобы у детей возникло желание решать проблемы урока, тем самым максимально простимулировать их активность и повысить мотивацию, необходимую им для жизни в обществе.

Еще Ж.-Ж. Русо утверждал, что «истинные учителя – опыт и чувства». Давайте представим, что, не видя, не пробуя, не чувствую цветов, оттенков, запахов, вкуса, ребенок не представляет всего спектра разнообразия окружающего его мира. И что? От этого он должен страдать? Конечно, нет, именно учитель через массу реализованных и внедренных им средств на уроке позволит ребенку ощутить полноту окружающей жизни и простимулирует его к дальнейшему познанию.

Для проведения уроков технологии необходимо использование мультимедийных средств обучения, так как они:

- ориентированы на мотивацию обучения, вызывают интерес и увлекают познавательной деятельностью;

- интерактивный способ создания коммуникативных ситуаций, то есть обратной связи между учителем и обучающимися по проблемным вопросам, и пр.;

2 https://phsreda.com

– визуализация, когда материалы разного уровня используются в трудных для понимания учащихся ситуациях.

В нашей авторской программе по технологии существуют темы уроков, которые не только предусматривают, а даже требуют использования мультимедийных технологий. Хотели бы познакомить вас с такими темами, которые на сегодняшний день являются основой инновационных технологий современной школы (таблица 1).

Таблица 1

#### с возможностью проектной деятельности по классам  $\gamma_{\text{N}}$   $\gamma_{\text{N}}$  Используемая программа 1 5 Интерьер, планировка кухни-столовой Prodboard 2 6 | Комнатные растения в интерьере квартиры | PowerPoint 3 7 Умный дом PowerPoint 4 8 Оформление интерьера детской комнаты с помощью компьютерных программ Planoplan.com

Тематика уроков с использованием мультимедийных технологий,

В таблице 1 представлены темы уроков по классам с указанием используемых программных продуктов.

Представляем вам пошаговый алгоритм (технологический маршрут) создания подобного урока с использованием мультимедийных технологий «Интерьер, планировка кухни-столовой», 5 класс.

*Технологический маршрут урока с использованием мультимедийных технологии («Интерьер, планировка кухни/столовой», 5 класс).*

*1. Подготовительный этап.*

Прослушивание представлений учащихся: рассмотрение дизайнов интерьеров кухонь/столовых, вычленение отдельных необходимых элементов в дизайне (форма проведения: устный опрос, обмен и показ фото кухонь-столовых с указанием выигрышных моментов дизайна).

*2. Основной этап.*

Знакомство с различными вариантами кухонь: исторические, экономические, стилевые решения, типажи кухонь/столовых по расположению элементов интерьера (форма: коллажи, презентации, модели, видеоролики).

### *3. Этап рефлексии.*

Воспроизведение, осмысление и анализ, полученной информации учащимися, путем воссоздания чертежа, будущей кухни-столовой (форма: чертеж на миллиметровой бумаге с использованием символов элементов кухни/столовой, размеров, определение типов кухонь/столовых в зависимости от возможностей помещения).

#### *4. Прикладной этап.*

Реализация полученных знаний с использованием компьютерных технологий, которые наглядно создают проект дизайна кухни-столовой по нашему заказу, с учетом пожеланий, потребностей, фантазии учащихся или требований учителя.

Проходя каждый этап технологического маршрута, осуществляется стимулирование активности учащихся, повышается их мотивация и заинтересованность, направленная на получение собственного результата, с использованием компьютерной программы (Prodboard).

Анализируя этапы пошагового алгоритма, можно сказать, что на каждом из них формируется мотивационная сфера учащихся к созданию проекта, с возможностью последующей реализации.

*Подготовительный этап:* учащиеся смогли по памяти воспроизвести, рассказать о дизайнах своих кухонь/столовых, определить стиль, сфокусировать внимание на деталях, подтвердить факты предоставленным фото, уточнить выигрышные и проблемные моменты (площадь, ограниченность средств и пр.);

*Основной этап:* знакомство с различными вариантами дизайнерских решений стимулирует учащихся к созданию своего собственного проекта, определяет значимость кухни/столовой как неотъемлемой части жилого помещения.

*Этап рефлексии:* обеспечивает ориентировку в пространстве, реализует творческие идеи, знакомит с последующим использованием символов элементов кухонь/столовых, с возможностью воплощения собственных дизайнерских решений.

*Прикладной этап:* формирование УУД работы с компьютерной программой, реализация межпредметных связей, достижение результатов проекта с возможностью последующего создания новых проектов с учетом требований.

*Выводы.*

1. Большую часть информации учащийся воспринимает зрительным анализатором (70–80% информации воспринимается и анализируется зрительным анализатором – глазом).

2. Без чувственного опыта невозможно дальнейшее изучение окружающего мира.

3. Основным средством к стимулированию и мотивации познавательной активности учащихся на уроке является внедрение мультимедийных технологий с использованием программных обеспечений.

4. Любые познавательные действия, осуществляемые учащимися на уроке, обеспечивают запоминание, усвоение и применение полученного материала в последующей практике.

5. Мотивы – это внутренняя побудительная сила, заставляющая человека переходить к действию.

Подводя итог нашей разработки, вспоминается фраза: «Если человек знает зачем, он всегда найдет как». Всегда есть к чему стремиться, не так ли?

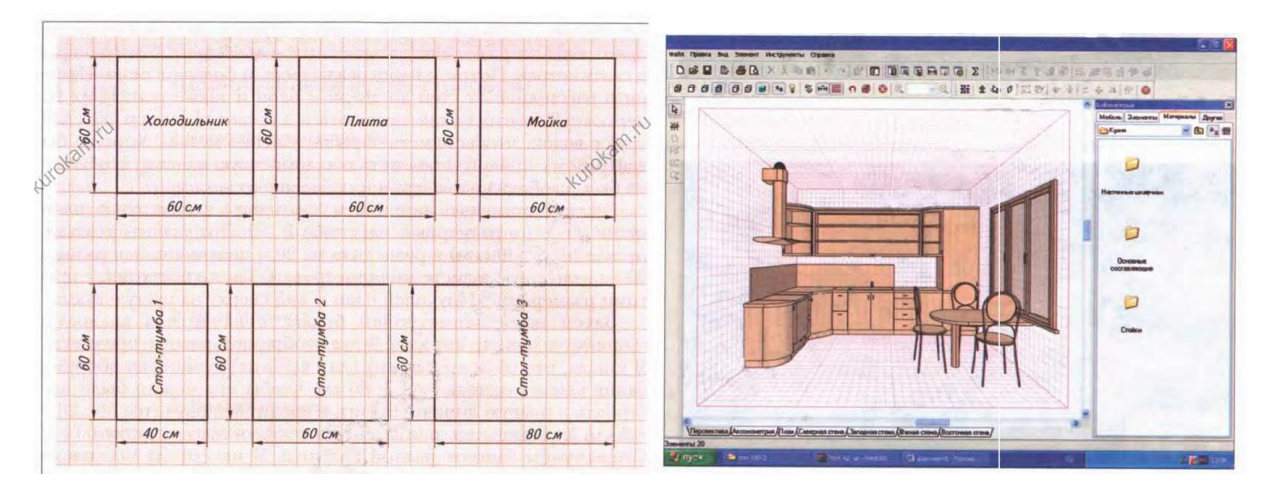

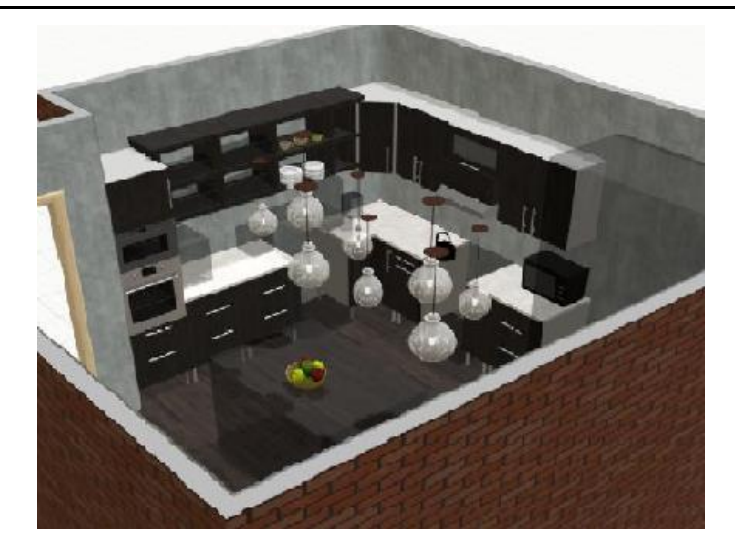

## *Список литературы*

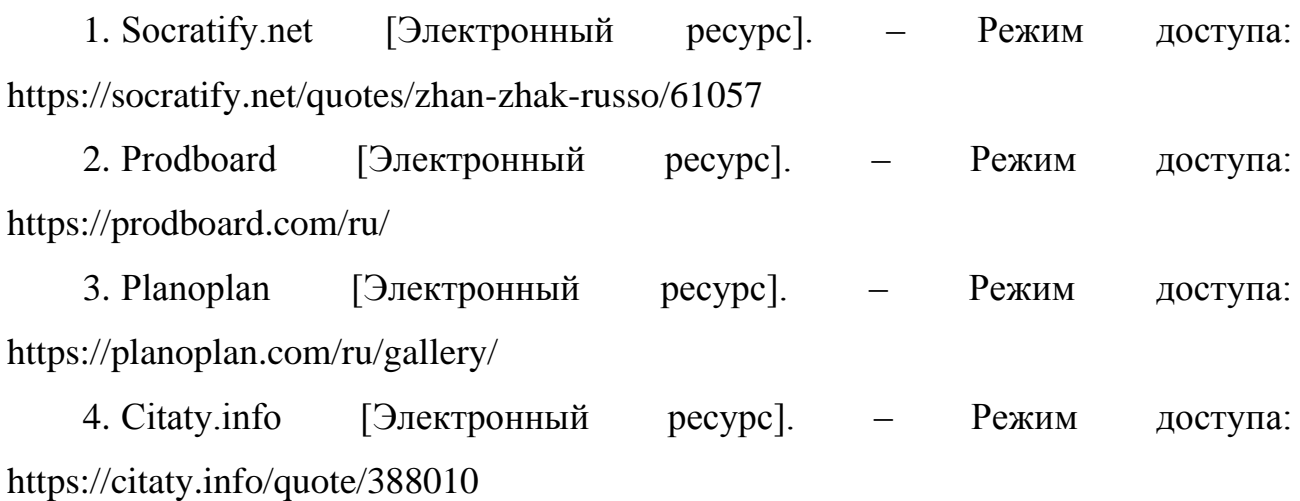